$$
x_{n+1} = x_n - \frac{1}{D|_{P_n}} * \det \begin{vmatrix} f & f_y \\ g & g_y \end{vmatrix} \quad y_{n+1} = y_n - \frac{1}{D|_{P_n}} * \det \begin{vmatrix} f_x & f \\ g_x & g \end{vmatrix} \quad D|_{P_n} = \det \begin{vmatrix} f_x & f_y \\ g_x & g_y \end{vmatrix} \tag{34.1}
$$

$$
x^{2} + 2\cos y = 2
$$
  
\n
$$
2x^{2} + y^{2} = 3
$$
  
\n
$$
f(x, y) = x^{2} + 2\cos y - 2
$$
  
\n
$$
g(x, y) = 2x^{2} + y^{2} - 3
$$
  
\n
$$
P_{0} = (-1, 1)
$$
  
\n(34.2)

Um in die Formeln einsetzen zu können bilden wir zuerst die Ableitungen

$$
f_x = 2x \t\t g_x = 4x
$$
  
\n
$$
f_y = -2\sin y \t\t g_y = 2y
$$
\n(34.3)

Um den ersten Iterationsschritt zu berechnen fehlt nur noch $D\vert_P 0.$ 

$$
D|_{P0} = det \begin{vmatrix} -2 & -2\sin 1 \\ -4 & 2 \end{vmatrix} = 10,731768
$$
 (34.4)

$$
x_1 = -1 - \frac{1}{10,731768} * det \begin{vmatrix} 2\cos 1 - 1 & -2\sin 1 \\ 0 & 2 \end{vmatrix} = -0,984978
$$
 (34.5)

$$
y_1 = 1 - \frac{1}{10,731768} * det \begin{vmatrix} -2 & 2\cos 1 - 1 \\ 4 & 0 \end{vmatrix} = 1.030043
$$
 (34.6)

Somit erhält man

$$
P_1 = (-0,984978/1.030043)
$$
\n
$$
(34.7)
$$

Um $\mathcal{P}_2$ zu berechnen werden die selben Rechenschritte wiederholt mit den Werten von $\mathcal{P}_1.$ 

$$
D|_{P1} = det \begin{vmatrix} -1.969956 & -1,714642 \\ -3,939912 & 2,060086 \end{vmatrix} = 10,813818
$$
 (34.8)

$$
x_2 = -0,984978 - \frac{1}{10,813818} * det \begin{vmatrix} -0,000254 & -1,714642 \\ 0,001352 & 2,060086 \end{vmatrix} = -0,984639
$$
 (34.9)

$$
y_2 = 1.030043 - \frac{1}{10,813818} * det \begin{vmatrix} 1.969956 & -0,000254 \\ 3,939912 & 0,001352 \end{vmatrix} = 1.030382 \tag{34.10}
$$

Somit erhält man

$$
P_2 = (-0,984639/1.030382) \tag{34.11}
$$

Inst. für Analysis und Zahlentheorie 1 / [17](#page-16-0)  $\,$ 

Die Zeilen einer Matrix werden im folgenden mit  $Z_1$ - $Z_n$  bezeichnet.

a)

$$
A = \begin{pmatrix} -2 & -4 & 2 \\ 1 & 5 & 5 \\ -1 & 0 & 7 \end{pmatrix}
$$
 (35.1)

Sind alle Hauptminoren  $\alpha$  von A ungleich Null, dann besitzt A eine LR-Zerlegung ohne Zeilenvertauschung.

$$
\alpha_1 = (-2) \longrightarrow \det \alpha_1 = -2 \tag{35.2}
$$

$$
\alpha_2 = \begin{pmatrix} -2 & -4 \\ 1 & 5 \end{pmatrix} \longrightarrow \det \alpha_2 = -6 \tag{35.3}
$$

$$
\alpha_3 = (-2) * \det\begin{pmatrix} 5 & 5 \\ 0 & 7 \end{pmatrix} - (-4) * \det\begin{pmatrix} 1 & 5 \\ -1 & 7 \end{pmatrix} + (2) * \det\begin{pmatrix} 1 & 5 \\ -1 & 0 \end{pmatrix} \longrightarrow \det\alpha_3 = -12 \quad (35.4)
$$

Da alle Hauptminoren ungleich Null sind, kann begonnen werden A auf Zeilenstufenform zu bringen  $A \longrightarrow Z_2 + Z_1 * \frac{1}{2} \longrightarrow Z_3 + Z_1 * - \frac{1}{2} \longrightarrow Z_3 + Z_2 * - \frac{2}{3}$ 

$$
\begin{pmatrix} -2 & -4 & 2 \ 1 & 5 & 5 \ -1 & 0 & 7 \end{pmatrix} \longrightarrow \begin{pmatrix} -2 & -4 & 2 \ 0 & 3 & 6 \ -1 & 0 & 7 \end{pmatrix} \longrightarrow \begin{pmatrix} -2 & -4 & 2 \ 0 & 3 & 6 \ 0 & 2 & 6 \end{pmatrix} \longrightarrow \begin{pmatrix} -2 & -4 & 2 \ 0 & 3 & 6 \ 0 & 0 & 2 \end{pmatrix} = R \qquad (35.5)
$$

Die quadratische Matrix L erhält man, wenn man in der Hauptdiagonale jeweils 1 einträgt und in die Spalten darunter jeweils die negativen Faktoren, die beim umformen von A zu R verwendet wurden

$$
L = \begin{pmatrix} 1 & 0 & 0 \\ -\frac{1}{2} & 1 & 0 \\ \frac{1}{2} & \frac{2}{3} & 1 \end{pmatrix}
$$
 (35.6)

Um zu prüfen, ob die Umformung korrekt war, kann man  $R * L = A$  benutzen

$$
\begin{pmatrix}\n-2 & -4 & 2 \\
0 & 3 & 6 \\
0 & 0 & 2\n\end{pmatrix}
$$
\n
$$
\begin{pmatrix}\n1 & 0 & 0 \\
-\frac{1}{2} & 1 & 0 \\
\frac{1}{2} & \frac{2}{3} & 1\n\end{pmatrix}\n\begin{pmatrix}\n-2 & -4 & 2 \\
1 & 5 & 5 \\
-1 & 0 & 7\n\end{pmatrix} = A
$$

Inst. für Analysis und Zahlentheorie 2 / [17](#page-16-0)

b)

$$
B = \begin{pmatrix} 2 & 1 & 4 \\ 2 & 1 & 3 \\ 4 & 3 & 9 \end{pmatrix}
$$
 (35.7)

$$
\beta_1 = (2) \longrightarrow \det \beta_1 = -2 \tag{35.8}
$$

$$
\beta_2 = \begin{pmatrix} 2 & 1 \\ 2 & 1 \end{pmatrix} \longrightarrow \det \beta_2 = 0 \tag{35.9}
$$

Da eine der Hauptminoren  $\beta$  von B Null ist, ist eine Zeilenvertauschung nötig.  $B \longrightarrow Z_2 + Z_1 \cdot -1 \longrightarrow Z_3 + Z_1 \cdot -2$ 

$$
\begin{pmatrix} 2 & 1 & 4 \ 2 & 1 & 3 \ 4 & 3 & 9 \end{pmatrix} \longrightarrow \begin{pmatrix} 2 & 1 & 4 \ 0 & 0 & -1 \ 4 & 3 & 9 \end{pmatrix} \longrightarrow \begin{pmatrix} 2 & 1 & 4 \ 0 & 0 & -1 \ 0 & 1 & 1 \end{pmatrix}
$$
 (35.10)

Durch Vertauschung von  $\mathbb{Z}_2$ und  $\mathbb{Z}_3$ von A sowie einer Einheitsmatrix erhält man R und die dazugehörige Permutationsmatrix  $P<sup>t</sup>$ 

$$
R = \begin{pmatrix} 2 & 1 & 4 \\ 0 & 1 & 1 \\ 0 & 0 & -1 \end{pmatrix}, P^{t} = \begin{pmatrix} 1 & 0 & 0 \\ 0 & 0 & 1 \\ 0 & 1 & 0 \end{pmatrix}
$$
(35.11)

Setzt man die negativen Faktoren, die für die Umformung benötigt wurden, in eine quadratische Matrix mit der Hauptdiagonale von jeweils 1 ein erhält man

$$
L = \begin{pmatrix} 1 & 0 & 0 \\ 2 & 1 & 0 \\ 1 & 0 & 1 \end{pmatrix}
$$
 (35.12)

Da bei der Umformung in einem Schritt 2 Nullen erzeugt wurden und ein dritter Umformungsschritt somit nicht nötig war, bleibt dieser Wert auch in L Null.

Für die Probe werden erneut L und R multipliziert, nur diesmal ebenfalls mit der Permutations matrix wodurch sich  $L * P^t * R = B$  ergibt

$$
\begin{pmatrix} 1 & 0 & 0 \ 2 & 1 & 0 \ 1 & 0 & 1 \end{pmatrix} \begin{pmatrix} 2 & 1 & 4 \ 0 & 1 & 1 \ 0 & 0 & -1 \end{pmatrix}
$$

$$
\begin{pmatrix} 1 & 0 & 0 \ 0 & 0 & 1 \ 0 & 1 & 0 \end{pmatrix} \begin{pmatrix} 1 & 0 & 0 \ 1 & 0 & 1 \ 2 & 1 & 0 \end{pmatrix} \begin{pmatrix} 2 & 1 & 4 \ 2 & 1 & 3 \ 4 & 3 & 9 \end{pmatrix} = B
$$

Inst. für Analysis und Zahlentheorie 3 / [17](#page-16-0)

c)

$$
C = \begin{pmatrix} 0 & 0 & 3 & 0 \\ 1 & 2 & 1 & 2 \\ 0 & 2 & 1 & 3 \\ 2 & 1 & 2 & 0 \end{pmatrix}
$$
 (35.13)

$$
\gamma_1 = (0) \longrightarrow \det \gamma_1 = 0 \tag{35.14}
$$

Da eine der Hauptminoren  $\gamma$  von C Null ist, ist eine Zeilenvertauschung nötig. Durch Vertauschung von $Z_2\leftrightarrow~Z_3$ und $Z_1\leftrightarrow~Z_3$ erhält man

$$
\begin{pmatrix}\n0 & 0 & 3 & 0 \\
1 & 2 & 1 & 2 \\
0 & 2 & 1 & 3 \\
2 & 1 & 2 & 0\n\end{pmatrix}\n\longrightarrow\n\begin{pmatrix}\n0 & 0 & 3 & 0 \\
0 & 2 & 1 & 3 \\
1 & 2 & 1 & 2 \\
2 & 1 & 2 & 0\n\end{pmatrix}\n\longrightarrow\n\begin{pmatrix}\n1 & 2 & 1 & 2 \\
0 & 2 & 1 & 3 \\
0 & 0 & 3 & 0 \\
2 & 1 & 2 & 0\n\end{pmatrix}
$$
\n(35.15)

$$
C^t \longrightarrow Z_4 + Z_1 * -2 \longrightarrow Z_4 + Z_2 * \frac{3}{2} \longrightarrow Z_4 + Z_3 * -\frac{1}{2}
$$

$$
\begin{pmatrix} 1 & 2 & 1 & 2 \ 0 & 2 & 1 & 3 \ 0 & 0 & 3 & 0 \ 2 & 1 & 2 & 0 \end{pmatrix} \longrightarrow \begin{pmatrix} 1 & 2 & 1 & 2 \ 0 & 2 & 1 & 3 \ 0 & 0 & 3 & 0 \ 0 & -3 & 0 & -4 \end{pmatrix} \longrightarrow \begin{pmatrix} 1 & 2 & 1 & 2 \ 0 & 2 & 1 & 3 \ 0 & 0 & 3 & 0 \ 0 & 0 & \frac{3}{2} & \frac{1}{2} \end{pmatrix} \longrightarrow \begin{pmatrix} 1 & 2 & 1 & 2 \ 0 & 2 & 1 & 3 \ 0 & 0 & 3 & 0 \ 0 & 0 & 0 & \frac{1}{2} \end{pmatrix} = R \quad (35.16)
$$

Durch einsetzen der negativen Faktoren und der Zeilenvertauschung ergibt sich für L und P<sup>t</sup>

$$
L = \begin{pmatrix} 1 & 0 & 0 & 0 \\ 0 & 1 & 0 & 0 \\ 0 & 0 & 1 & 0 \\ 2 & -\frac{3}{2} & \frac{1}{2} & 1 \end{pmatrix}, P^{t} = \begin{pmatrix} 0 & 1 & 0 & 0 \\ 0 & 0 & 1 & 0 \\ 1 & 0 & 0 & 0 \\ 0 & 0 & 0 & 1 \end{pmatrix}
$$
(35.17)

Für die Probe wird wieder  $L * P^t * R = C$  verwendet

$$
\begin{pmatrix}\n1 & 0 & 0 & 0 \\
0 & 1 & 0 & 0 \\
0 & 0 & 1 & 0 \\
2 & -\frac{3}{2} & \frac{1}{2} & 1\n\end{pmatrix}\n\begin{pmatrix}\n1 & 2 & 1 & 2 \\
0 & 2 & 1 & 3 \\
0 & 0 & 3 & 0 \\
0 & 0 & 0 & \frac{1}{2}\n\end{pmatrix}
$$
\n
$$
\begin{pmatrix}\n0 & 1 & 0 & 0 \\
0 & 0 & 1 & 0 \\
1 & 0 & 0 & 0 \\
1 & 0 & 0 & 0\n\end{pmatrix}\n\begin{pmatrix}\n0 & 0 & 1 & 0 \\
1 & 0 & 0 & 0 \\
0 & 1 & 0 & 0 \\
2 & -\frac{3}{2} & \frac{1}{2} & 1\n\end{pmatrix}\n\begin{pmatrix}\n0 & 0 & 3 & 0 \\
1 & 2 & 1 & 2 \\
0 & 2 & 1 & 3 \\
2 & 1 & 2 & 0\n\end{pmatrix} = C
$$

Inst. für Analysis und Zahlentheorie 4 / [17](#page-16-0)

Die Zeilen einer Matrix werden im folgenden mit  $\mathbb{Z}_1\text{-}\mathbb{Z}_n$  bezeichnet.

$$
A = \begin{pmatrix} 3 & -1 & 4 \\ -1 & 2 & 2 \\ 2 & -4 & 0 \end{pmatrix}, \vec{b} = \begin{pmatrix} 4 \\ 2 \\ 4 \end{pmatrix}
$$
 (36.1)

$$
\alpha_1 = (3) \longrightarrow \det \alpha_1 = 3 \tag{36.2}
$$

$$
\alpha_2 = \begin{pmatrix} 3 & -1 \\ -1 & 2 \end{pmatrix} \longrightarrow \det \alpha_2 = 5 \tag{36.3}
$$

$$
\alpha_3 = \begin{pmatrix} 3 \end{pmatrix} * \det \begin{pmatrix} 2 & 2 \\ -4 & 0 \end{pmatrix} - \begin{pmatrix} -1 \end{pmatrix} * \det \begin{pmatrix} -1 & 2 \\ 2 & 0 \end{pmatrix} + \begin{pmatrix} 4 \end{pmatrix} * \det \begin{pmatrix} -1 & 2 \\ 2 & -4 \end{pmatrix} \longrightarrow \det \alpha_3 = 28 \quad (36.4)
$$

Da alle Hauptminoren ungleich Null sind, ist keine Zeilenvertauschung nötig.  $A \rightarrow Z_2 + Z_1 * \frac{1}{3} \rightarrow Z_3 + Z_1 * -\frac{2}{3} \rightarrow Z_3 + Z_2 * 2$ 

$$
\begin{pmatrix} 3 & -1 & 4 \ -1 & 2 & 2 \ 2 & -4 & 0 \end{pmatrix} \longrightarrow \begin{pmatrix} 3 & -1 & 4 \ 0 & \frac{5}{3} & \frac{10}{3} \\ 2 & -4 & 0 \end{pmatrix} \longrightarrow \begin{pmatrix} 3 & -1 & 4 \ 0 & \frac{5}{3} & \frac{10}{3} \\ 0 & -\frac{10}{3} & -\frac{8}{3} \end{pmatrix} \longrightarrow \begin{pmatrix} 3 & -1 & 4 \ 0 & \frac{5}{3} & \frac{10}{3} \\ 0 & 0 & 4 \end{pmatrix} = R \qquad (36.5)
$$

Durch einsetzen der negativen Umformungsfaktoren ergibt sich für L

$$
L = \begin{pmatrix} 1 & 0 & 0 \\ -\frac{1}{3} & 1 & 0 \\ \frac{2}{3} & -2 & 1 \end{pmatrix}
$$
 (36.6)

Durch  $L*\vec{y}=\vec{b}$ kann man den Störvektor $\vec{y}$  berechnen

$$
\begin{pmatrix} 1 & 0 & 0 \ -\frac{1}{3} & 1 & 0 \ \frac{2}{3} & -2 & 1 \end{pmatrix} * \begin{pmatrix} y_1 \ y_2 \ y_3 \end{pmatrix} = \begin{pmatrix} 4 \ 2 \ 4 \end{pmatrix} \longrightarrow \begin{pmatrix} y_1 = 4 \ y_2 = \frac{10}{3} \ y_3 = 8 \end{pmatrix}
$$
 (36.7)

Durch  $R * \vec{x} = \vec{y}$ kann man $\vec{x}$  berechnen

$$
\begin{pmatrix} 3 & -1 & 4 \ 0 & \frac{5}{3} & \frac{10}{3} \\ 0 & 0 & 4 \end{pmatrix} * \begin{pmatrix} x_1 \\ x_2 \\ x_3 \end{pmatrix} = \begin{pmatrix} 4 \\ \frac{10}{3} \\ 8 \end{pmatrix} \longrightarrow \begin{pmatrix} x_1 = -2 \\ x_2 = -2 \\ x_3 = 2 \end{pmatrix} \longrightarrow \begin{pmatrix} -2 \\ -2 \\ 2 \end{pmatrix} = \vec{x}
$$
(36.8)

Inst. für Analysis und Zahlentheorie  $5/17$ 

Das Skalarprodukt zweier Vektoren wird im folgenden mit  $\langle (0,1) \rangle$  dargestellt.

a)

Um Q zu erhalten, werden 3 orthogonale Spakltenvektoren  $\vec{q_1}, \vec{q_2}, \vec{q_3}$  berechnet und R ist gegeben durch  $R = Q^t * A$ .

$$
A = \begin{pmatrix} 1 & 0 & 1 \\ -1 & -1 & 0 \\ 1 & 1 & 1 \end{pmatrix}
$$
 (37.1)

Für $\vec{q_1}$  wird der erste Splaltenvektor von A verwendet und normiert

$$
\vec{a}_1^* = \vec{q}_1^* \begin{pmatrix} 1 \\ -1 \\ 1 \end{pmatrix}, \vec{q}_1 = \frac{1}{\sqrt{3}} \begin{pmatrix} 1 \\ -1 \\ 1 \end{pmatrix} \tag{37.2}
$$

Der Vektor $\vec{q^*_2}$ , der orthogonal auf $\vec{q^*_1}$ steht, ist gegeben durch

$$
\vec{q}_2^* = \vec{a}_2^* - \frac{<\vec{a}_2^*, \vec{q}_1^*>}{<\vec{q}_1^*, \vec{q}_1^*>} * \vec{q}_1^* = \begin{pmatrix} 0 \\ -1 \\ 1 \end{pmatrix} - \frac{<\begin{pmatrix} 0 \\ -1 \\ 1 \end{pmatrix}, \begin{pmatrix} 1 \\ -1 \\ 1 \end{pmatrix} > \begin{pmatrix} 1 \\ -1 \\ 1 \end{pmatrix} = \begin{pmatrix} 37.3 \end{pmatrix}
$$

$$
\vec{q_2^*} = \begin{pmatrix} 0 \\ -1 \\ 1 \end{pmatrix} - \frac{2}{3} * \begin{pmatrix} 1 \\ -1 \\ 1 \end{pmatrix} = \begin{pmatrix} -\frac{2}{3} \\ -\frac{1}{3} \\ \frac{1}{3} \end{pmatrix} \equiv \begin{pmatrix} -2 \\ -1 \\ 1 \end{pmatrix}, \vec{q_2} = \frac{1}{\sqrt{6}} * \begin{pmatrix} -2 \\ -1 \\ 1 \end{pmatrix}
$$
(37.4)

Der Vektor $\vec{q_3^*}$ , der orthogonal auf $\vec{q_1^*}$ und $\vec{q_2^*}$ steht, ist gegeben durch

$$
\vec{q_3^*} = \vec{a_3^*} - \frac{<\vec{a_3^*}, \vec{q_1^*} >}{<\vec{q_1^*}, \vec{q_1^*} >} * \vec{q_1^*} - \frac{<\vec{a_3^*}, \vec{q_2^*} >}{<\vec{q_2^*}, \vec{q_2^*} >} * \vec{q_2^*}
$$
\n(37.5)

$$
\vec{q}_3^* = \begin{pmatrix} 1 \\ 0 \\ 1 \end{pmatrix} - \frac{2}{\left(\begin{pmatrix} 1 \\ 0 \\ 1 \end{pmatrix}, \begin{pmatrix} 1 \\ -1 \\ 1 \end{pmatrix}\right)} \times \begin{pmatrix} 1 \\ -1 \\ 1 \end{pmatrix} - \frac{2}{\left(\begin{pmatrix} 1 \\ 1 \\ 1 \end{pmatrix}, \begin{pmatrix} -1 \\ -1 \\ 1 \end{pmatrix}\right)} \times \begin{pmatrix} 1 \\ -1 \\ 1 \end{pmatrix} - \frac{2}{\left(\begin{pmatrix} -2 \\ 1 \\ 1 \end{pmatrix}, \begin{pmatrix} -2 \\ 1 \\ 1 \end{pmatrix}\right)} \times \begin{pmatrix} -2 \\ -1 \\ 1 \end{pmatrix}
$$
\n(37.6)

Inst. für Analysis und Zahlentheorie  $\qquad \qquad 6$  /  $17$ 

$$
\vec{q_3}^* = \begin{pmatrix} 1 \\ 0 \\ 1 \end{pmatrix} - \frac{2}{3} * \begin{pmatrix} 1 \\ -1 \\ 1 \end{pmatrix} + \frac{1}{6} * \begin{pmatrix} -2 \\ -1 \\ 1 \end{pmatrix} = \begin{pmatrix} 0 \\ \frac{1}{2} \\ \frac{1}{2} \end{pmatrix} \equiv \begin{pmatrix} 0 \\ 1 \\ 1 \end{pmatrix}, \vec{q_3} = \frac{1}{\sqrt{2}} * \begin{pmatrix} 0 \\ 1 \\ 1 \end{pmatrix}
$$
(37.7)

Setzt man $\vec{q_1}, \vec{q_2}, \vec{q_3}$ zu einer Matrix zusammen so erhält man Q

$$
Q = \begin{pmatrix} \frac{1}{\sqrt{3}} & -\frac{2}{\sqrt{6}} & 0\\ -\frac{1}{\sqrt{3}} & -\frac{1}{\sqrt{6}} & \frac{1}{\sqrt{2}}\\ \frac{1}{\sqrt{3}} & \frac{1}{\sqrt{6}} & \frac{1}{\sqrt{2}} \end{pmatrix}
$$
(37.8)

Um  $Q^t$  zu erhalten werden Zeilen und Spalten von Q getauscht

$$
R = Q^{t} * A = \begin{pmatrix} \frac{1}{\sqrt{3}} & -\frac{1}{\sqrt{3}} & \frac{1}{\sqrt{3}} \\ -\frac{2}{\sqrt{6}} & -\frac{1}{\sqrt{6}} & \frac{1}{\sqrt{6}} \\ 0 & \frac{1}{\sqrt{2}} & \frac{1}{\sqrt{2}} \end{pmatrix} \begin{pmatrix} \sqrt{3} & \frac{2}{\sqrt{3}} & \frac{2}{\sqrt{3}} \\ 0 & \frac{2}{\sqrt{6}} & -\frac{1}{\sqrt{6}} \\ 0 & 0 & \frac{1}{\sqrt{2}} \end{pmatrix} = R
$$

b)

$$
B = \begin{pmatrix} 1 & 2 & 0 \\ 0 & 1 & 0 \\ 2 & 0 & -1 \\ 1 & 1 & 0 \\ 0 & 0 & 1 \end{pmatrix}
$$
 (37.9)

Für $\vec{q_1}$  wird der erste Splaltenvektor von B verwendet und normiert.

$$
\vec{b}_1^* = \vec{q}_1^* \begin{pmatrix} 1 \\ 0 \\ 2 \\ 1 \\ 0 \end{pmatrix}, \vec{q}_1 = \frac{1}{\sqrt{6}} \begin{pmatrix} 1 \\ 0 \\ 2 \\ 1 \\ 0 \end{pmatrix}
$$
 (37.10)

Inst. für Analysis und Zahlentheorie  $\hfill 7$  /  $17$ 

Der Vektor $\vec{q_2^*}$ der orthogonal auf $\vec{q_1^*}$ steht, ist gegeben durch

$$
\vec{q_2^*} = \vec{b_2^*} - \frac{<\vec{b_2^*}, \vec{q_1^*} >}{<\vec{q_1^*}, \vec{q_1^*} > * \vec{q_1^*} = \begin{pmatrix} 2 \\ 1 \\ 0 \\ 0 \end{pmatrix} - \frac{\begin{pmatrix} 2 \\ 1 \\ 0 \\ 0 \end{pmatrix}, \begin{pmatrix} 1 \\ 0 \\ 1 \\ 0 \end{pmatrix} > \\ <\begin{pmatrix} 1 \\ 0 \\ 0 \\ 1 \\ 1 \end{pmatrix}, \begin{pmatrix} 1 \\ 0 \\ 1 \\ 1 \\ 0 \end{pmatrix} > \begin{pmatrix} 1 \\ 0 \\ 1 \\ 0 \\ 0 \end{pmatrix} = \begin{pmatrix} 37.11 \end{pmatrix}
$$

$$
\vec{q_2^*} = \begin{pmatrix} 2 \\ 1 \\ 0 \\ 1 \\ 0 \end{pmatrix} - \frac{1}{2} * \begin{pmatrix} 1 \\ 0 \\ 2 \\ 1 \\ 0 \end{pmatrix} = \begin{pmatrix} \frac{3}{2} \\ 1 \\ -1 \\ \frac{1}{2} \\ 0 \end{pmatrix} \equiv \begin{pmatrix} 3 \\ 2 \\ -2 \\ 1 \\ 0 \end{pmatrix}, \vec{q_2} = \frac{1}{\sqrt{18}} * \begin{pmatrix} 3 \\ 2 \\ -2 \\ 1 \\ 0 \end{pmatrix}
$$
(37.12)

Der Vektor $\vec{q_3^*}$ der orthogonal auf $\vec{q_1^*}$ und $\vec{q_2^*}$ steht, ist gegeben durch

$$
\vec{q_3}^* = \vec{b_3}^* - \frac{<\vec{b_3}^* \cdot \vec{q_1^*} >}{<\vec{q_1^*} \cdot \vec{q_1^*} >} * \vec{q_1^*} - \frac{<\vec{b_3^*} \cdot \vec{q_2^*} >}{<\vec{q_2^*} \cdot \vec{q_2^*} >} * \vec{q_2^*}
$$
\n(37.13)

$$
\vec{q}_3^* = \begin{pmatrix} 0 \\ 0 \\ -1 \\ 0 \\ 1 \end{pmatrix} - \frac{1}{\begin{pmatrix} 1 \\ 0 \\ 1 \\ 0 \\ 1 \end{pmatrix}} \begin{pmatrix} 1 \\ 0 \\ 1 \\ 0 \\ 0 \end{pmatrix} \times \begin{pmatrix} 1 \\ 0 \\ 1 \\ 0 \\ 1 \end{pmatrix} \times \begin{pmatrix} 1 \\ 0 \\ 0 \\ 1 \\ 0 \end{pmatrix} - \frac{1}{\begin{pmatrix} 1 \\ 0 \\ 0 \\ 1 \\ 0 \end{pmatrix}} \times \begin{pmatrix} 1 \\ 0 \\ 1 \\ 0 \\ 1 \end{pmatrix} - \frac{1}{\begin{pmatrix} 1 \\ 0 \\ 1 \\ 0 \\ 0 \end{pmatrix}} \times \begin{pmatrix} 1 \\ 0 \\ 1 \\ 0 \\ 0 \end{pmatrix} - \frac{1}{\begin{pmatrix} 3 \\ 0 \\ 0 \\ 1 \\ 0 \end{pmatrix}} \times \begin{pmatrix} 1 \\ 0 \\ 0 \\ 1 \\ 0 \end{pmatrix} - \frac{1}{\begin{pmatrix} 3 \\ 0 \\ -2 \\ 1 \\ 0 \end{pmatrix}} \times \begin{pmatrix} 1 \\ 0 \\ -2 \\ 1 \\ 0 \end{pmatrix} + \frac{1}{3} \times \begin{pmatrix} 1 \\ 0 \\ 2 \\ 1 \\ 1 \end{pmatrix} - \frac{1}{9} \times \begin{pmatrix} 3 \\ 2 \\ -2 \\ 1 \\ 0 \end{pmatrix} = \begin{pmatrix} 0 \\ -\frac{2}{9} \\ -\frac{1}{9} \\ \frac{2}{9} \\ 1 \end{pmatrix} = \begin{pmatrix} 0 \\ -2 \\ -1 \\ 2 \\ 9 \end{pmatrix}, \vec{q}_3 = \frac{1}{3 \times \sqrt{10}} \times \begin{pmatrix} 0 \\ -2 \\ -1 \\ 2 \\ 9 \end{pmatrix} \qquad (37.15)
$$

Inst. für Analysis und Zahlentheorie 8 / [17](#page-16-0)

Setzt man $\vec{q_1}, \vec{q_2}, \vec{q_3}$ zu einer Matrix zusammen, so erhält man Q

$$
Q = \begin{pmatrix} \frac{1}{\sqrt{6}} & \frac{1}{\sqrt{2}} & 0 \\ 0 & \frac{\sqrt{2}}{3} & -\frac{2}{3*\sqrt{10}} \\ \frac{2}{\sqrt{6}} & -\frac{\sqrt{2}}{3} & -\frac{1}{3*\sqrt{10}} \\ \frac{1}{\sqrt{6}} & \frac{1}{\sqrt{18}} & \frac{2}{3*\sqrt{10}} \\ 0 & 0 & \frac{3}{\sqrt{10}} \end{pmatrix}
$$
(37.16)

R ist gegeben durch $R=Q^t\ast B$ 

$$
\begin{pmatrix}\n1 & 2 & 0 \\
0 & 1 & 0 \\
2 & 0 & -1 \\
1 & 1 & 0 \\
0 & 0 & 1\n\end{pmatrix}
$$
\n
$$
\begin{pmatrix}\n\frac{1}{\sqrt{6}} & 0 & \frac{2}{\sqrt{6}} & \frac{1}{\sqrt{6}} & 0 \\
\frac{1}{\sqrt{2}} & \frac{\sqrt{2}}{3} & -\frac{\sqrt{2}}{3} & \frac{1}{3*\sqrt{2}} & 0 \\
0 & -\frac{2}{3*\sqrt{10}} & -\frac{1}{3*\sqrt{10}} & \frac{2}{3*\sqrt{10}} & \frac{3}{\sqrt{10}}\n\end{pmatrix}\n\begin{pmatrix}\n\sqrt{6} & \frac{\sqrt{6}}{2} & -\frac{\sqrt{6}}{2} \\
0 & \frac{3}{\sqrt{2}} & \frac{\sqrt{2}}{3} \\
0 & 0 & \frac{3}{\sqrt{10}}\n\end{pmatrix} = R
$$

# 38 Bsp. 38

$$
3x_1 + x_2 = 1 \n x_1 + 4x_2 + x_3 = 1 \n x_2 + 3x_3 = 1
$$
\n
$$
x_1 = 0.3 \n 2x_1 = 0.3 \n 2x_2 = 0.1 \n x_2 = 0.3
$$
\n(38.1)

Formt man die Gleichungen jeweils nach  $x_1, x_2, x_3$ um, erhält man

$$
x_1 = \frac{1 - x_2}{3} \qquad x_2 = \frac{1 - x_1 - x_3}{4} \qquad x_3 = \frac{1 - x_2}{3} \tag{38.2}
$$

Als Startvektor wird der  $\vec{0}$  verwendet und für jeden weiteren Iterationsschritt die Werte für  $x_1, x_2, x_3$ , die im vorherigen errechnet wurden.

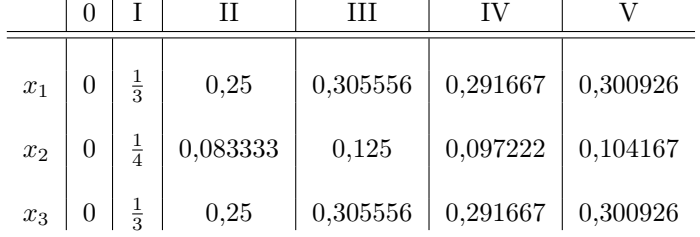

Inst. für Analysis und Zahlentheorie 9 / [17](#page-16-0)

Der Unterschied zur Jacobi-Iteration besteht bei Gauß-Seidel darin, dass pro Iterationsschritt nicht  $x_1, x_2, x_3$  des vorherigen Schrittes zur Berechnung herangezogen werden, sondern die Werte ersetzt werden sobald ein neuer berechnet wurde.

Sobald man also  $x_1$  berechnet hat wird der neue Wert für  $x_1$  für die Berechnung von  $x_2$  verwendet.

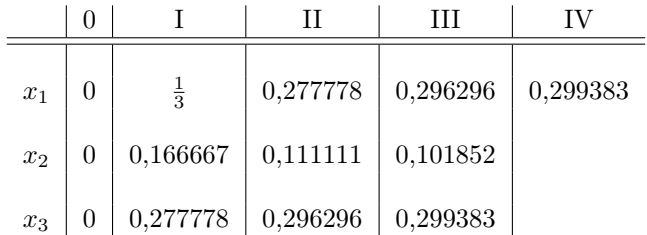

Da alle Werte sofort ersetzt werden und nicht erst nach Beendigung eines Iterationsschrittes, konvergiert die Gauß-Seidel-Iteration auch schneller.

#### 40 Bsp. 40

Die Zeilen einer Matrix werden im folgenden mit  $Z_1$ - $Z_n$  bezeichnet.

$$
A = \begin{pmatrix} 1 & 1 & 1 \\ -1 & 2 & -1 \\ -1 & 2 & 2 \end{pmatrix} \qquad b \in \mathbb{R}^3 \qquad A\vec{x} = \vec{b} \tag{40.1}
$$

 $det|(S^{-1}T) - \lambda I| \stackrel{!}{=} 0$ 

$$
S = \begin{pmatrix} 1 & 0 & 0 \\ -1 & 2 & 0 \\ -1 & 2 & 2 \end{pmatrix} T = \begin{pmatrix} 0 & -1 & -1 \\ 0 & 0 & 1 \\ 0 & 0 & 0 \end{pmatrix}
$$
(40.2)

Um  $S^{-1}$  zu erhalten, wird S nun so lange umgeformt bis sie einer Einheitsmatrix gleicht. Im ersten Schritt bringt man S mit  $Z_2 + Z_1$ ,  $Z_3 + Z_1$  sowie  $Z_3 - Z_2$  auf Zeilen-Stufen-Form

$$
\begin{vmatrix} 1 & 0 & 0 & 1 & 0 & 0 \\ -1 & 2 & 0 & 0 & 1 & 0 \\ -1 & 2 & 2 & 0 & 0 & 1 \end{vmatrix} \longrightarrow \begin{vmatrix} 1 & 0 & 0 & 1 & 0 & 0 \\ 0 & 2 & 0 & 1 & 1 & 0 \\ 0 & 2 & 2 & 1 & 0 & 1 \end{vmatrix} \longrightarrow \begin{vmatrix} 1 & 0 & 0 & 1 & 0 & 0 \\ 0 & 2 & 0 & 1 & 1 & 0 \\ 0 & 0 & 2 & 0 & -1 & 1 \end{vmatrix}
$$
 (40.3)

Dividiert man nun $\mathbb{Z}_2$ und $\mathbb{Z}_3$ durch 2 gleicht S einer Einheitsmatrix

$$
\begin{vmatrix} 1 & 0 & 0 & 1 & 0 & 0 \ 0 & 1 & 0 & \frac{1}{2} & \frac{1}{2} & 0 \ 0 & 0 & 1 & 0 & -\frac{1}{2} & \frac{1}{2} \end{vmatrix} \longrightarrow S^{-1} = \begin{pmatrix} 1 & 0 & 0 \ \frac{1}{2} & \frac{1}{2} & 0 \ 0 & -\frac{1}{2} & \frac{1}{2} \end{pmatrix}
$$
(40.4)

$$
S^{-1} * T = \begin{pmatrix} 1 & 0 & 0 \\ \frac{1}{2} & \frac{1}{2} & 0 \\ 0 & -\frac{1}{2} & \frac{1}{2} \end{pmatrix} * \begin{pmatrix} 0 & -1 & -1 \\ 0 & 0 & 1 \\ 0 & 0 & 0 \end{pmatrix} = \begin{pmatrix} 0 & -1 & -1 \\ 0 & -\frac{1}{2} & 0 \\ 0 & 0 & -\frac{1}{2} \end{pmatrix}
$$
(40.5)

Inst. für Analysis und Zahlentheorie 10 / [17](#page-16-0)

Nun zieht man $\lambda$  von der Hauptdiagonale ab und erhält

$$
det|(S^{-1}T) - \lambda I| \stackrel{!}{=} 0 : \begin{pmatrix} -\lambda & -1 & -1 \\ 0 & -\frac{1}{2} - \lambda & 0 \\ 0 & 0 & -\frac{1}{2} - \lambda \end{pmatrix}
$$
 (40.6)

Zur Bestimmung der Eigenwerte berechnet man die Determinante und setzt diese 0 gleich

$$
-\lambda * (-\frac{1}{2} - \lambda) * (-\frac{1}{2} - \lambda) \stackrel{!}{=} 0
$$
  
\n
$$
-\lambda * (\lambda^2 + \lambda + \frac{1}{4}) \stackrel{!}{=} 0
$$
  
\n
$$
\lambda_2 = -\frac{1}{2}
$$
  
\n
$$
\lambda_3 = -\frac{1}{2}
$$
  
\n
$$
(40.7)
$$
  
\n
$$
\lambda_4 = 0
$$
  
\n
$$
\lambda_5 = -\frac{1}{2}
$$

Um die Konvegenz zu verifizieren muss $|\lambda_n|{<}$ 1 für alle $\lambda$ erfüllt sein

$$
|\lambda_1| = 0 < 1
$$
\n
$$
|\lambda_2| = \frac{1}{2} < 1 \longrightarrow \text{konvergiert} \tag{40.8}
$$
\n
$$
|\lambda_3| = \frac{1}{2} < 1
$$

#### 41 Bsp. 41

Die Pseudoinverse einer Matrix a ist gegeben durch  $A^* = (A^t * A)^{-1} * A^t$ 

$$
A = \begin{pmatrix} 2 & 1 \\ 1 & -2 \\ 2 & 0 \end{pmatrix} \longrightarrow A^t * A = \begin{pmatrix} 2 & 1 & 2 \\ 1 & -2 & 0 \end{pmatrix} * \begin{pmatrix} 2 & 1 \\ 1 & -2 \\ 2 & 0 \end{pmatrix} = \begin{pmatrix} 9 & 0 \\ 0 & 5 \end{pmatrix}
$$
(41.1)

$$
(At * A)-1 = \frac{1}{45} * {5 \choose 0 \quad 9} = {\frac{1}{9} \choose 0 \quad \frac{1}{5}}
$$
(41.2)

$$
(At * A)-1 * At = \begin{pmatrix} \frac{1}{9} & 0 \\ 0 & \frac{1}{5} \end{pmatrix} * \begin{pmatrix} 2 & 1 & 2 \\ 1 & -2 & 0 \end{pmatrix} = \begin{pmatrix} \frac{2}{9} & \frac{1}{9} & \frac{2}{9} \\ \frac{1}{5} & -\frac{2}{5} & 0 \end{pmatrix} = A*
$$
 (41.3)

Inst. für Analysis und Zahlentheorie 11 / [17](#page-16-0)  $\,$ 

Für die Näherungslösung mittels Pseudoinverse verwendet man  $\vec{x} = A^* * \vec{b}$ 

$$
\begin{aligned}\nx - y &= 3 \\
-x + y &= 2 \longrightarrow A = \begin{pmatrix} 1 & -1 \\
-1 & 1 \\
2 & -1 \end{pmatrix}, \vec{b} = \begin{pmatrix} 3 \\
2 \\
1 \end{pmatrix}\n\end{aligned} (42.1)
$$

$$
A^t * A = \begin{pmatrix} 1 & -1 & 2 \\ -1 & 1 & -1 \end{pmatrix} * \begin{pmatrix} 1 & -1 \\ -1 & 1 \\ 2 & -1 \end{pmatrix} = \begin{pmatrix} 6 & -4 \\ -4 & 3 \end{pmatrix}
$$
 (42.2)

$$
(At * A)-1 = \frac{1}{2} * \begin{pmatrix} 3 & 4 \\ 4 & 6 \end{pmatrix} = \begin{pmatrix} \frac{3}{2} & 2 \\ 2 & 3 \end{pmatrix}
$$
 (42.3)

$$
(At * A)-1 * At = \begin{pmatrix} \frac{3}{2} & 2 \\ 2 & 3 \end{pmatrix} * \begin{pmatrix} 1 & -1 & 2 \\ -1 & 1 & -1 \end{pmatrix} = \begin{pmatrix} -\frac{1}{2} & \frac{1}{2} & 1 \\ -1 & 1 & 1 \end{pmatrix} = A*
$$
 (42.4)

$$
\vec{x} = A^* * \vec{b} = \begin{pmatrix} -\frac{1}{2} & \frac{1}{2} & 1\\ -1 & 1 & 1 \end{pmatrix} * \begin{pmatrix} 3\\ 2\\ 1 \end{pmatrix} = \begin{pmatrix} \frac{1}{2}\\ 0 \end{pmatrix} = \vec{x}
$$
 (42.5)

#### 43 Bsp. 43

Das Skalarprodukt zweier Vektoren wird im folgenden mit  $\langle , ( ) \rangle$  dargestellt.

$$
\begin{aligned}\nx - y &= 3 \\
-x + y &= 2 \longrightarrow A = \begin{pmatrix} 1 & -1 \\
-1 & 1 \\
2 & -1 \end{pmatrix}, \vec{b} = \begin{pmatrix} 3 \\
2 \\
1 \end{pmatrix}\n\end{aligned} (43.1)
$$

Für $\vec{q_1}$  wird der erste Splaltenvektor von A verwendet und normiert

$$
\vec{a}_1^* = \vec{q}_1^* \begin{pmatrix} 1 \\ -1 \\ 2 \end{pmatrix}, \vec{q}_1 = \frac{1}{\sqrt{6}} \begin{pmatrix} 1 \\ -1 \\ 2 \end{pmatrix}
$$
 (43.2)

Der Vektor $\vec{q^*_2},$ der orthogonal auf $\vec{q^*_1}$ steht, ist gegeben durch

Inst. für Analysis und Zahlentheorie 12 / [17](#page-16-0)

$$
\vec{q_2^*} = \vec{a_2^*} - \frac{<\vec{a_2^*}, \vec{q_1^*}>}{<\vec{q_1^*}, \vec{q_1^*}>} * \vec{q_1^*} = \begin{pmatrix} -1\\1\\-1 \end{pmatrix} - \frac{<\begin{pmatrix} -1\\1\\-1 \end{pmatrix}, \begin{pmatrix} 1\\-1\\2 \end{pmatrix} >}{<\begin{pmatrix} 1\\-1\\2 \end{pmatrix}, \begin{pmatrix} 1\\-1\\2 \end{pmatrix} >} * \begin{pmatrix} 1\\-1\\2 \end{pmatrix} = \qquad (43.3)
$$

$$
\vec{q}_2^* = \begin{pmatrix} -1 \\ 1 \\ -1 \end{pmatrix} + \frac{2}{3} * \begin{pmatrix} 1 \\ -1 \\ 2 \end{pmatrix} = \begin{pmatrix} -\frac{1}{3} \\ \frac{1}{3} \\ \frac{1}{3} \end{pmatrix} \equiv \begin{pmatrix} -1 \\ 1 \\ 1 \end{pmatrix}, \vec{q}_2 = \frac{1}{\sqrt{3}} * \begin{pmatrix} -1 \\ 1 \\ 1 \end{pmatrix}
$$
(43.4)

R ist gegeben durch  $R = Q^t * A$ 

$$
Q = \begin{pmatrix} \frac{1}{\sqrt{6}} & -\frac{1}{\sqrt{3}} \\ -\frac{1}{\sqrt{6}} & \frac{1}{\sqrt{3}} \\ \frac{2}{\sqrt{6}} & \frac{1}{\sqrt{3}} \end{pmatrix} \longrightarrow R = Q^t * A = \begin{pmatrix} \frac{1}{\sqrt{6}} & -\frac{1}{\sqrt{6}} & \frac{2}{\sqrt{6}} \\ -\frac{1}{\sqrt{3}} & \frac{1}{\sqrt{3}} & \frac{1}{\sqrt{3}} \end{pmatrix} * \begin{pmatrix} 1 & -1 \\ -1 & 1 \\ 2 & -1 \end{pmatrix} = \begin{pmatrix} \sqrt{6} & -\frac{4}{\sqrt{6}} \\ 0 & \frac{1}{\sqrt{3}} \end{pmatrix} = R
$$
\n(43.5)

 $\vec{x}$ lässt sich mit $R\vec{x} = Q^t\vec{b}$  berechnen

$$
Q^{t}\vec{b} = \begin{pmatrix} \frac{1}{\sqrt{6}} & -\frac{1}{\sqrt{6}} & \frac{2}{\sqrt{6}} \\ -\frac{1}{\sqrt{3}} & \frac{1}{\sqrt{3}} & \frac{1}{\sqrt{3}} \end{pmatrix} * \begin{pmatrix} 3 \\ 2 \\ 1 \end{pmatrix} = \begin{pmatrix} \frac{3}{\sqrt{6}} \\ 0 \end{pmatrix}
$$
(43.6)

$$
R\vec{x} = Q^t \vec{b} : \begin{pmatrix} \sqrt{6} & -\frac{4}{\sqrt{6}} \\ 0 & \frac{1}{\sqrt{3}} \end{pmatrix} * \begin{pmatrix} x_1 \\ x_2 \end{pmatrix} = \begin{pmatrix} \frac{3}{\sqrt{6}} \\ 0 \end{pmatrix} \longrightarrow x_1 = \frac{3}{\sqrt{6} * \sqrt{6}} = \frac{1}{2} \longrightarrow \vec{x} = \begin{pmatrix} \frac{1}{2} \\ 0 \end{pmatrix} \tag{43.7}
$$

# 44 Bsp. 44

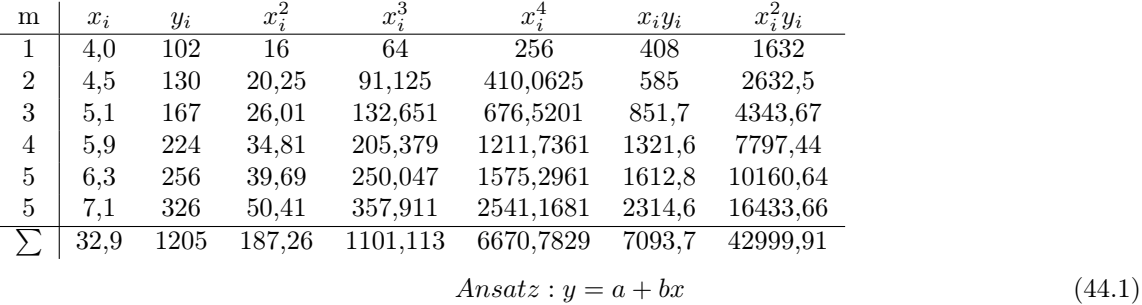

Inst. für Analysis und Zahlentheorie 13 / [17](#page-16-0)

Die Ausgleichsgerade ist gegeben durch

$$
a = \frac{\left(\sum_{i=1}^{m} x_i^2\right)\left(\sum_{i=1}^{m} y_i\right) - \left(\sum_{i=1}^{m} x_i y_i\right)\left(\sum_{i=1}^{m} x_i\right)}{m \sum_{i=1}^{m} x_i^2 - \left(\sum_{i=1}^{m} x_i\right)^2} \qquad b = \frac{m \sum_{i=1}^{m} x_i y_i - \left(\sum_{i=1}^{m} x_i\right)\left(\sum_{i=1}^{m} y_i\right)}{m \sum_{i=1}^{m} x_i^2 - \left(\sum_{i=1}^{m} x_i\right)^2} \qquad (44.2)
$$

Setzt man die gegeben Werte in die Gleichungen ein, erhält man

$$
y_1 = 70,90401x - 187,956987\tag{44.3}
$$

Der Ansatz für das Polynom 2. Grades lautet

$$
y_2 = a_0 + a_1 x \ast a_2 x^2 \tag{44.4}
$$

Für alle Polynome ab dem 2. Grad gilt

$$
a_0 \sum_{i=1}^{m} x_i^n + a_1 \sum_{i=1}^{m} x_i^{n+1} + a_2 \sum_{i=1}^{m} x_i^{n+2} + \dots + a_n \sum_{i=1}^{m} x_i^{2n} = \sum_{i=1}^{m} y_i x_i^n \tag{44.5}
$$

Dies liefert n + 1 lineare Gleichungen, von denen man 3 benötigt um  $a_0, a_1, a_2$ zu berechnen

$$
a_0 \sum_{i=1}^{m} x_i^0 + a_1 \sum_{i=1}^{m} x_i^1 + a_2 \sum_{i=1}^{m} x_i^2 = \sum_{i=1}^{m} y_i x_i^0
$$
 (44.6)

$$
a_0 \sum_{i=1}^{m} x_i^1 + a_1 \sum_{i=1}^{m} x_i^2 + a_2 \sum_{i=1}^{m} x_i^3 = \sum_{i=1}^{m} y_i x_i^1
$$
 (44.7)

$$
a_0 \sum_{i=1}^{m} x_i^2 + a_1 \sum_{i=1}^{m} x_i^3 + a_2 \sum_{i=1}^{m} x_i^4 = \sum_{i=1}^{m} y_i x_i^2
$$
 (44.8)

Setzt man in die Gleichungen ein, erhält man

$$
6 a0 + 32,9 a1 + 187,26 a2 = 120532,9 a0 + 187,26 a1 +1001,113 a2 = 7093,7187,26 a0 + 1001,113 a1 + 6670,7829 a2 = 42999.91
$$
\n(44.9)

Lösen des Gleichungssystems  $\longrightarrow Z_1 * \frac{1}{6}$ 

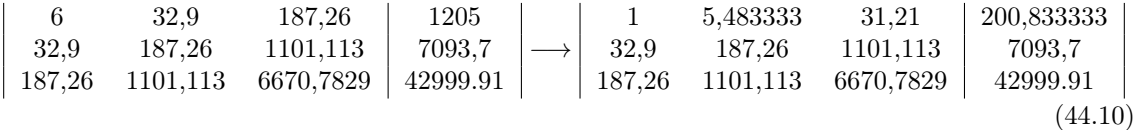

$$
Z_2 - Z_1 * 32, 9 \longrightarrow Z_3 - Z_1 * 187, 26
$$

$$
\left|\begin{array}{ccc|c} 1 & 5,483333 & 31,21 \\ 0 & 6,848344 & 74,304 \\ 187,26 & 1101,113 & 6670,7829 \end{array} \right|\xrightarrow{200,833333}_{480,283344} \left|\longrightarrow \left|\begin{array}{ccc|c} 1 & 5,483333 & 31,21 \\ 0 & 6,848344 & 74,304 \\ 0 & 74,304062 & 826.3983 & 5391,860062 \\ 0 & 74,304062 & 826.3983 & 5391,860062 \end{array} \right|\xrightarrow{(44.11)}
$$

Inst. für Analysis und Zahlentheorie 14 / [17](#page-16-0)

$$
Z_{2} * \frac{1}{6,848344} \longrightarrow Z_{3} - Z_{2} * 74,304062
$$
\n
$$
\begin{vmatrix}\n1 & 5,483333 & 31,21 & 200,833333 \\
0 & 1 & 10,849922 & 71,007435 \\
0 & 74,304062 & 826.3983 & 5391,860062\n\end{vmatrix} \longrightarrow \begin{vmatrix}\n1 & 5,483333 & 31,21 & 200,833333 \\
0 & 1 & 10,849922 & 71,007435 \\
0 & 0 & 20,205023 & 115,719209\n\end{vmatrix}
$$
\n
$$
Z_{3} * \frac{1}{20,205023}
$$
\n
$$
\begin{vmatrix}\n1 & 5,483333 & 31,21 & 200,833333 \\
0 & 1 & 10,849922 & 71,007435 \\
0 & 0 & 1 & 10,849922 & 71,007435 \\
0 & 0 & 1 & 5,72725 & 71,007435\n\end{vmatrix} \longrightarrow \begin{vmatrix}\na_{2} = 5,72725 \\
a_{1} = 8,867219 \\
a_{0} = -29.728253\n\end{vmatrix}
$$
\n
$$
(44.13)
$$

Woraus sich für  $y_2$ ergibt

$$
y_2 = 5,72725x^2 + 8,867219x - 29,728253\tag{44.14}
$$

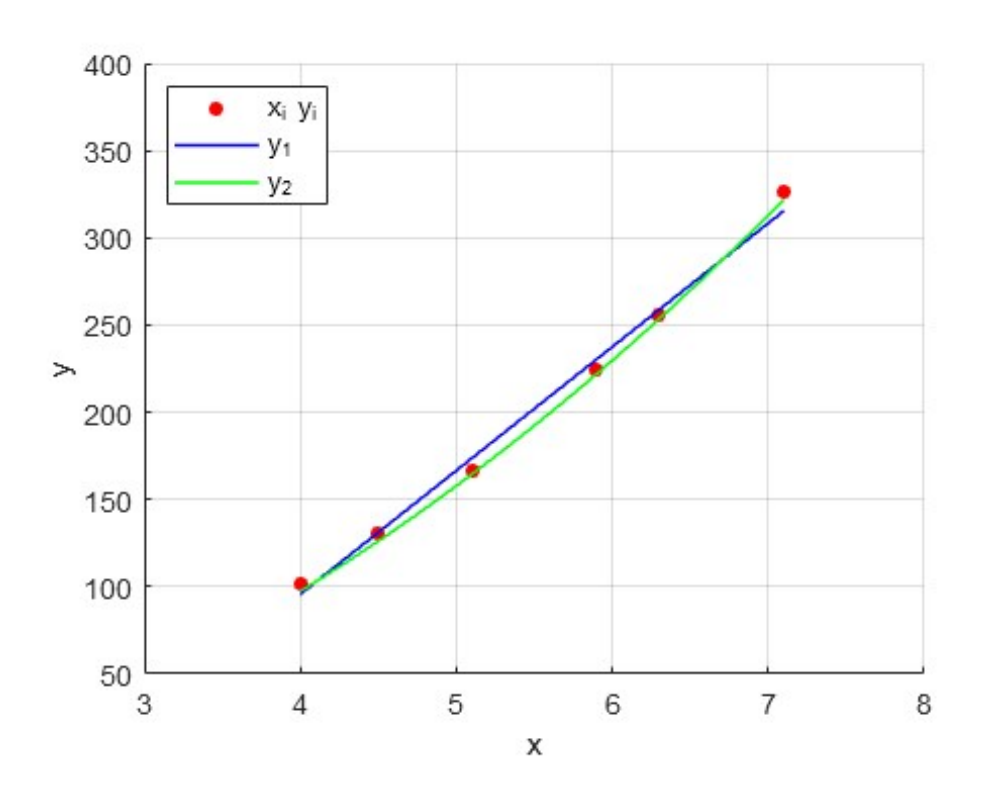

Abbildung 44.1: Skizze:  $x_i y_i, y_1, y_2$ 

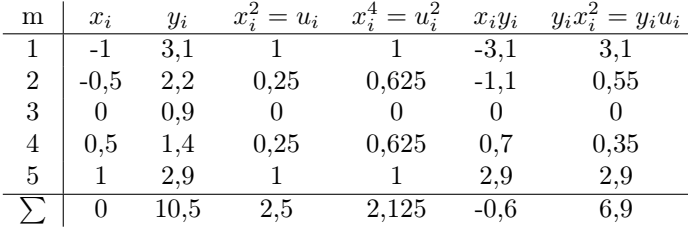

a)

Ansatz:  $f_1(x) = ax + b$ 

$$
a = \frac{m \sum\limits_{i=1}^{m} x_i y_i - (\sum\limits_{i=1}^{m} x_i)(\sum\limits_{i=1}^{m} y_i)}{m \sum\limits_{i=1}^{m} x_i^2 - (\sum\limits_{i=1}^{m} x_i)^2} \qquad b = \frac{(\sum\limits_{i=1}^{m} x_i^2)(\sum\limits_{i=1}^{m} y_i) - (\sum\limits_{i=1}^{m} x_i y_i)(\sum\limits_{i=1}^{m} x_i)}{m \sum\limits_{i=1}^{m} x_i^2 - (\sum\limits_{i=1}^{m} x_i)^2}
$$
(45.1)

Eingesetzt ergibt sich

$$
f_1(x) = -0, 24x + 2, 1 \tag{45.2}
$$

b)

Ansatz:  $f_2(x) = ax^2 + b \longrightarrow a_0 + a_2x^2 \longrightarrow Substitution: u = x^2$ Da  $a_1 = 0$  fallen einige Terme aus den Gleichungen heraus, wodurch noch folgendes übrig bleibt

$$
a_0 \sum_{i=1}^{m} x_i^0 + a_2 \sum_{i=1}^{m} u_i^1 = \sum_{i=1}^{m} y_i x_i^0
$$
\n(45.3)

$$
a_0 \sum_{i=1}^{m} u_i^1 + a_2 \sum_{i=1}^{m} u_i^2 = \sum_{i=1}^{m} y_i u_i^1
$$
 (45.4)

Eingesetzt ergibt sich somit  $\longrightarrow Z_1 * \frac{1}{5} \longrightarrow Z_2 - Z_1 * 2, 5$ 

5 a<sup>0</sup> + 2,5 a<sup>2</sup> = 10,5 2,5 <sup>a</sup><sup>0</sup> + 2,125 <sup>a</sup><sup>2</sup> = 6,9 −→ 5 2,5 10,5 2,5 2,125 6,9 −→ 1 0,5 2,1 0 0,875 1,65 (45.5)

 $Z_2 * \frac{1}{0,875}$ 

$$
\begin{vmatrix} 1 & 0.5 \\ 0 & 1 \end{vmatrix} \xrightarrow{2,1} \begin{vmatrix} 2,1 \\ 1,885714 \end{vmatrix} \longrightarrow \begin{array}{c} a_2 = 1,885714 \\ a_0 = 1,157143 \end{array} \tag{45.6}
$$

Wodurch sich für  $f_2(x)$  ergibt

$$
f_2(x) = 1,885714x^2 + 1,157143\tag{45.7}
$$

Inst. für Analysis und Zahlentheorie 16 / [17](#page-16-0)

<span id="page-16-0"></span>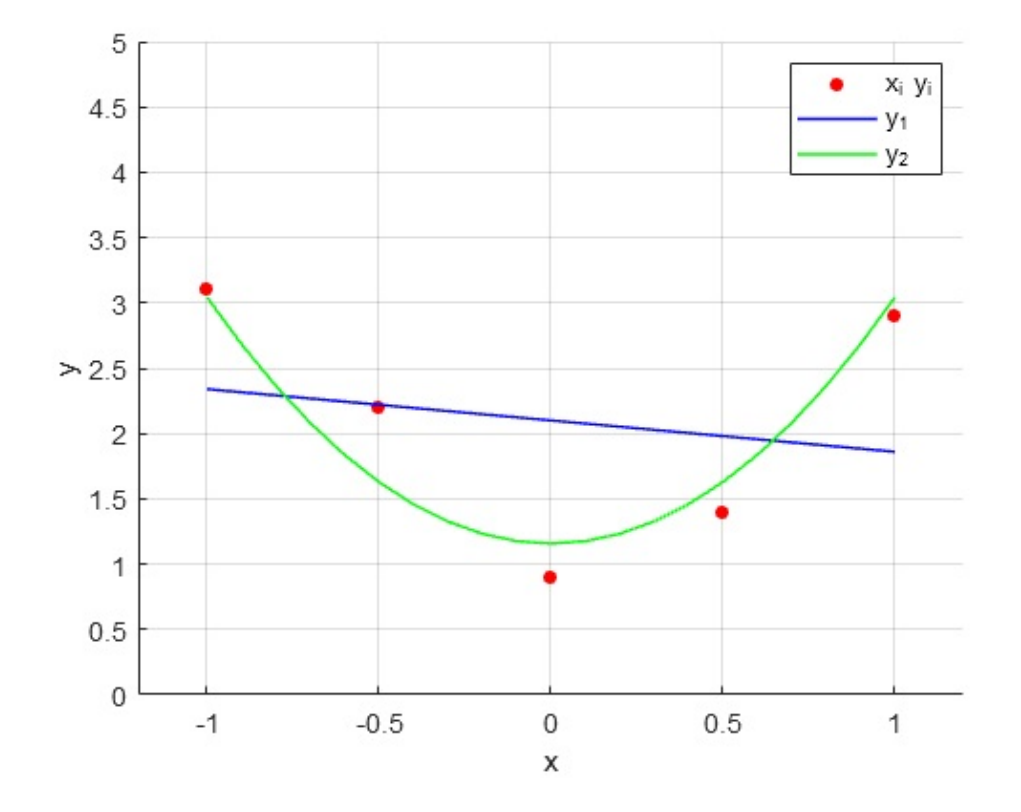

Abbildung 45.1: Skizze:  $x_i y_i, y_1, y_2$